# **Obsah**

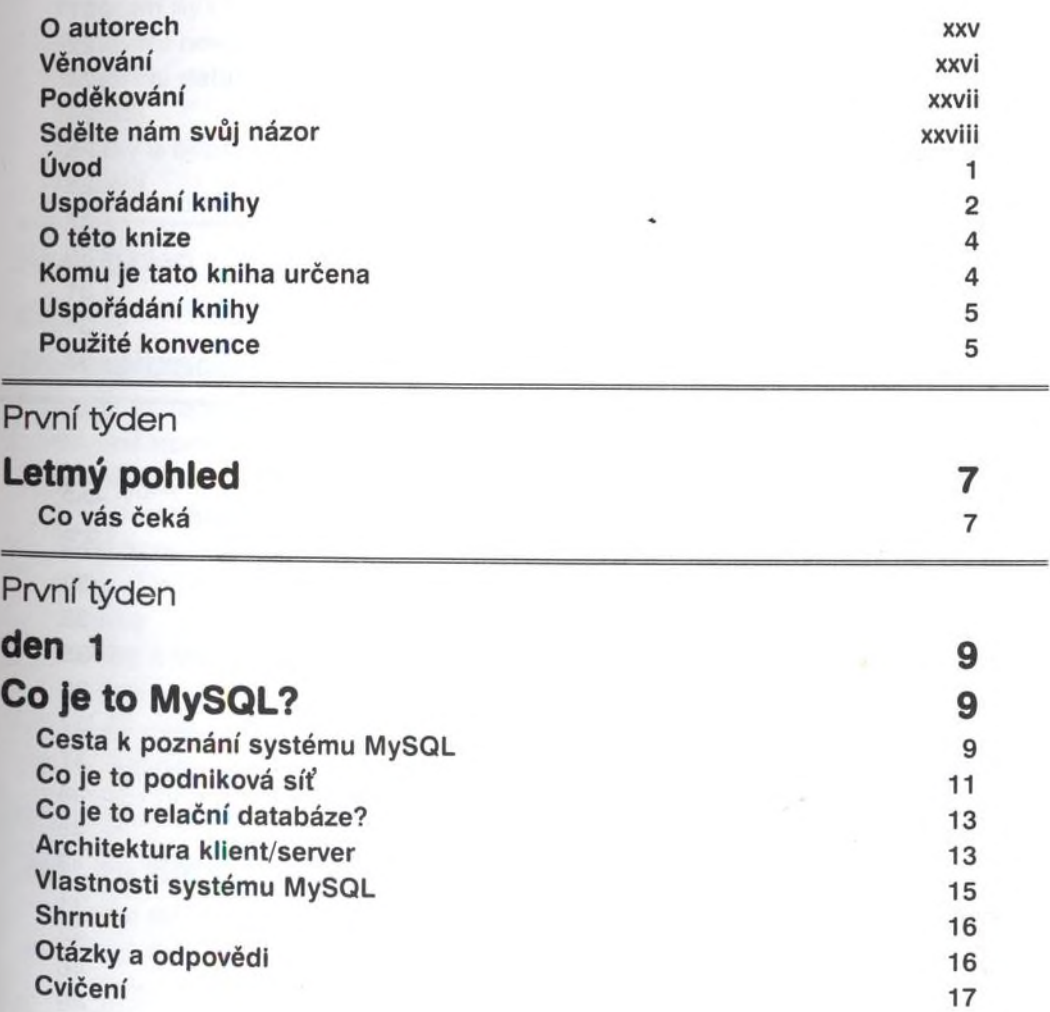

#### První týden

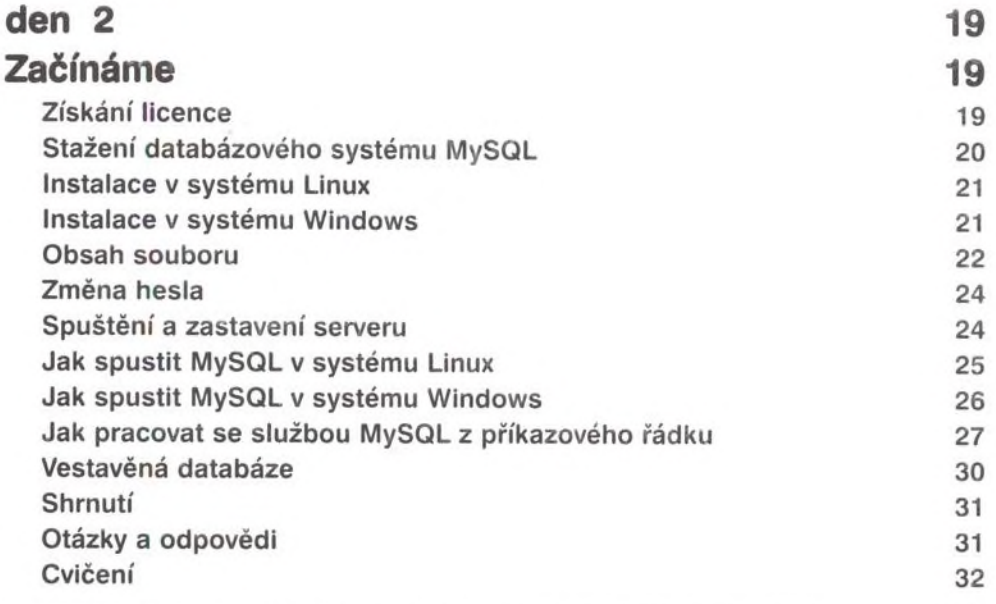

#### První týden

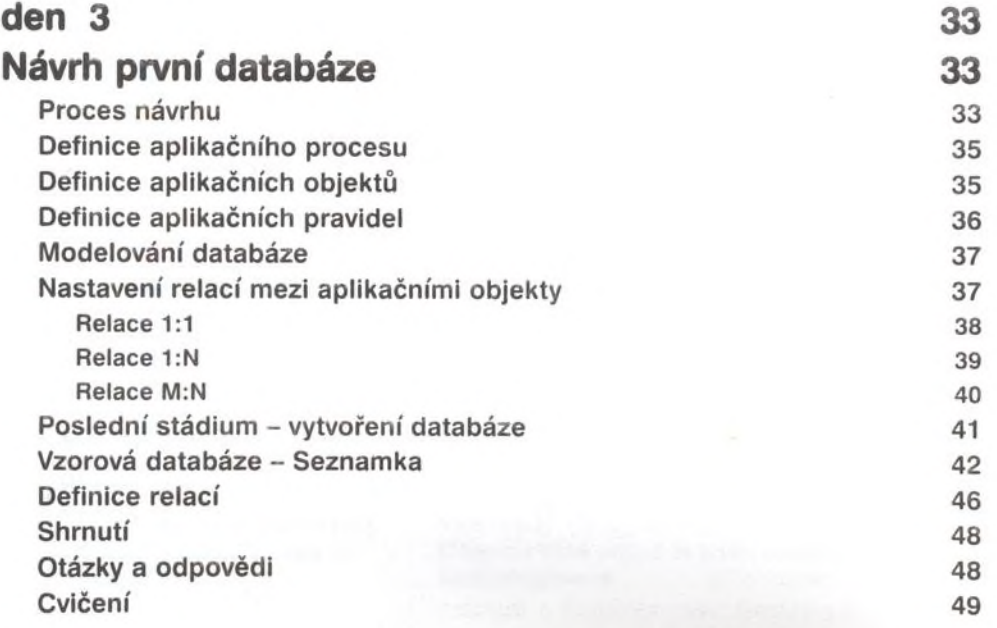

# První týden

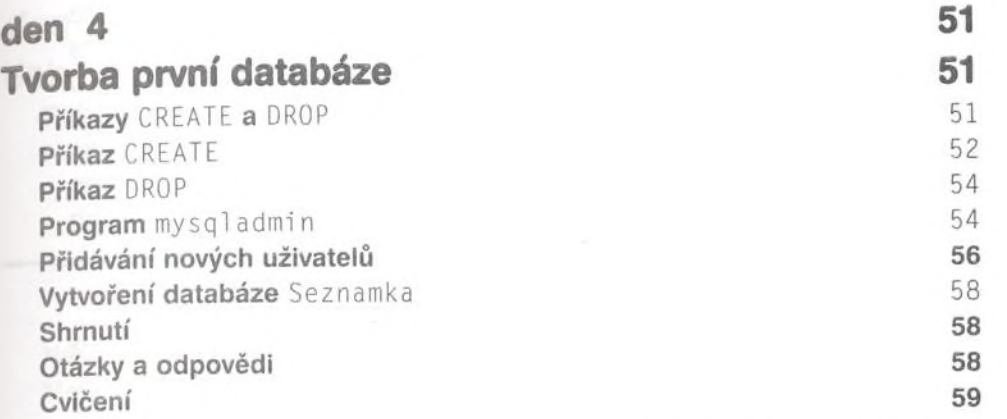

#### První týden

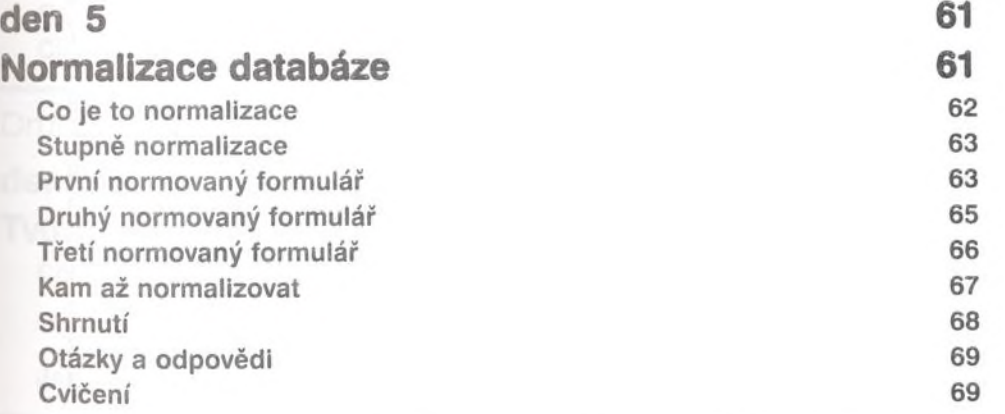

#### První týden

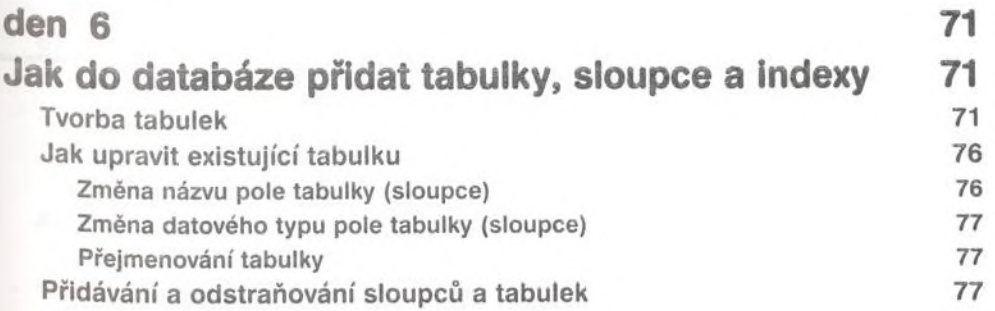

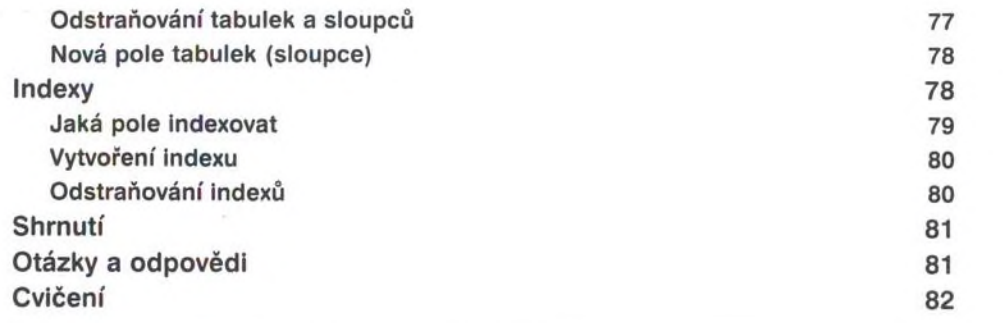

#### První týden

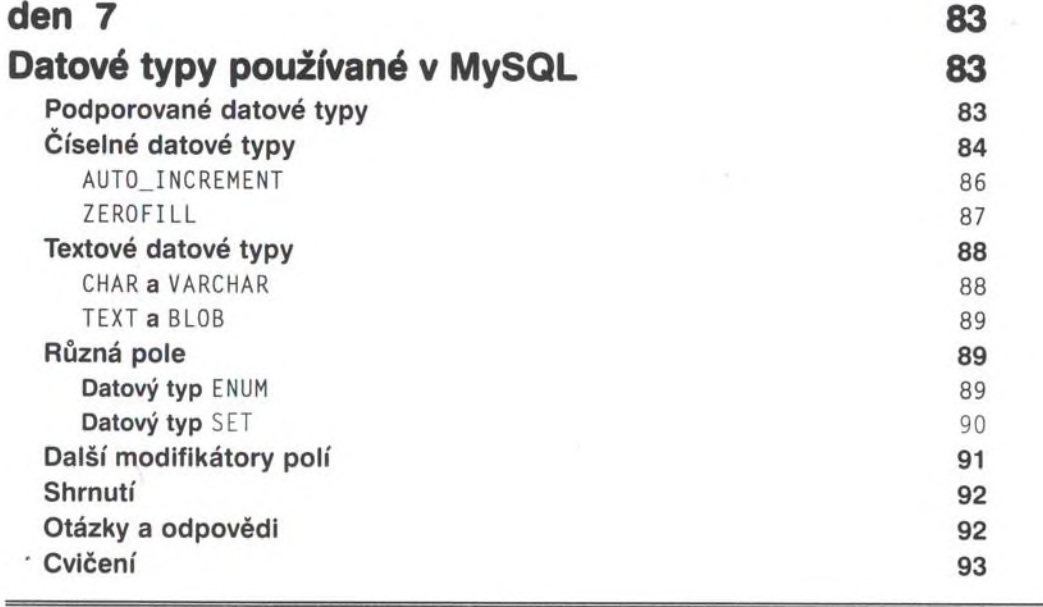

#### První týden

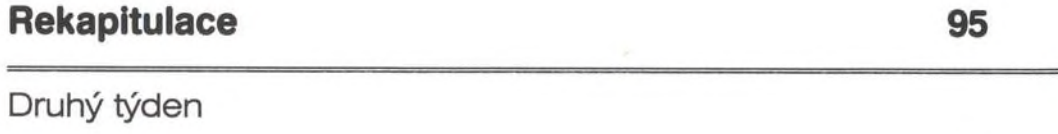

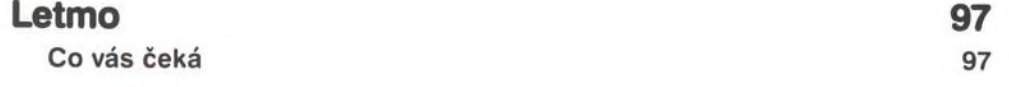

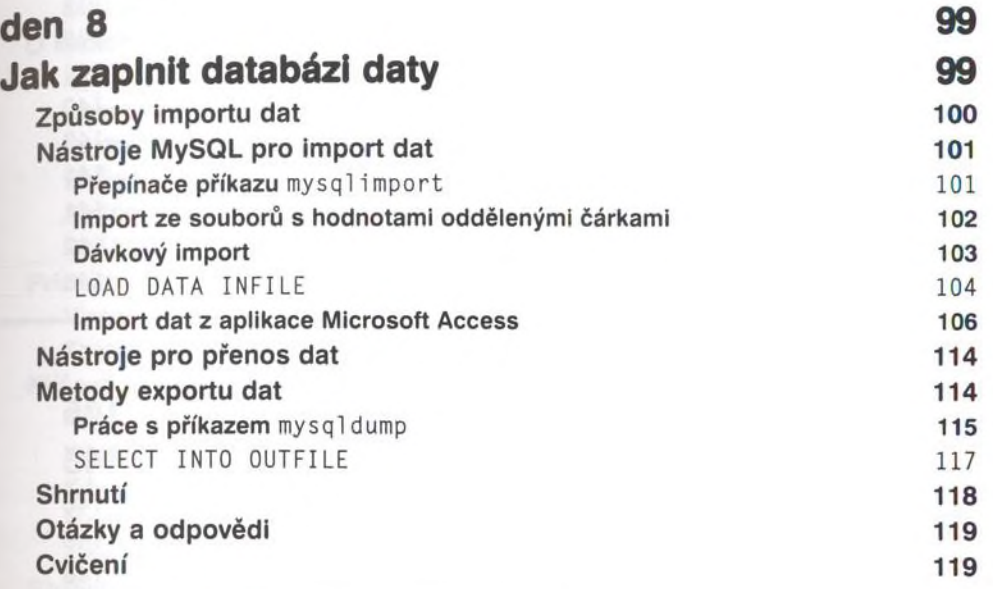

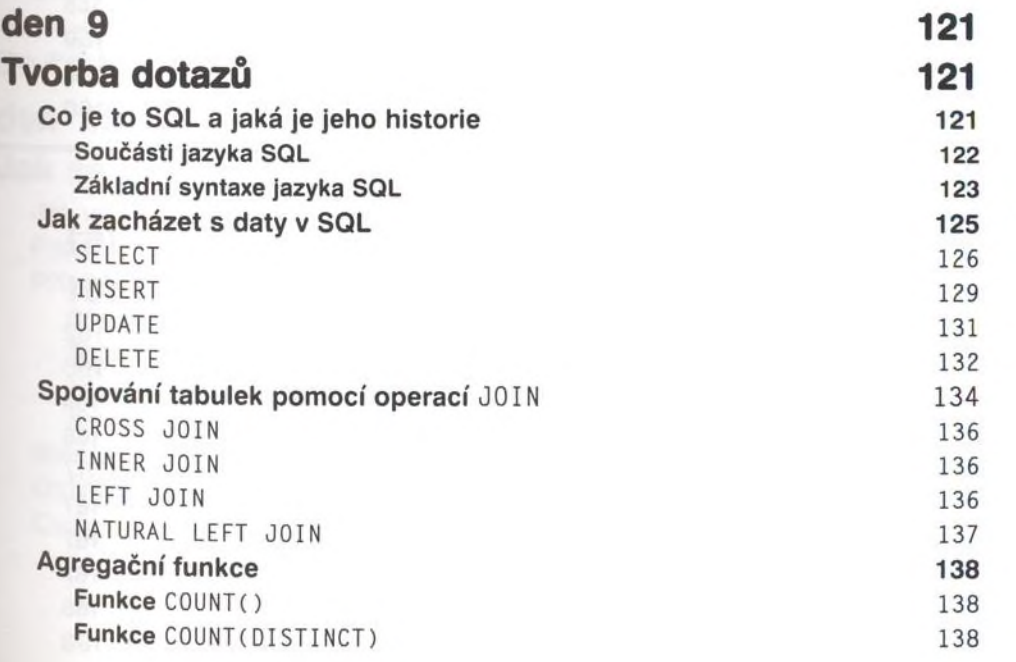

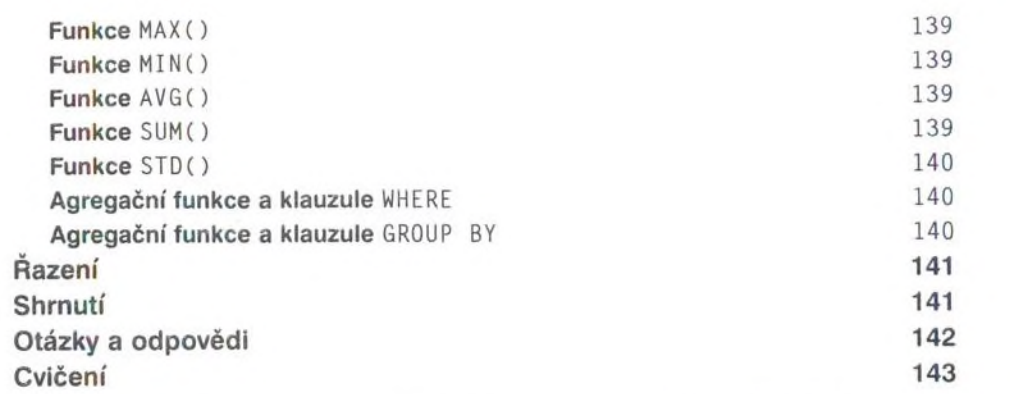

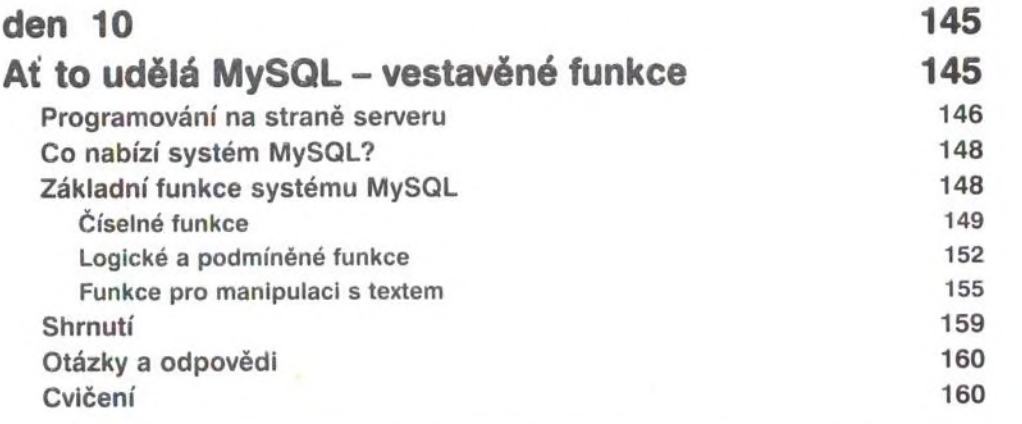

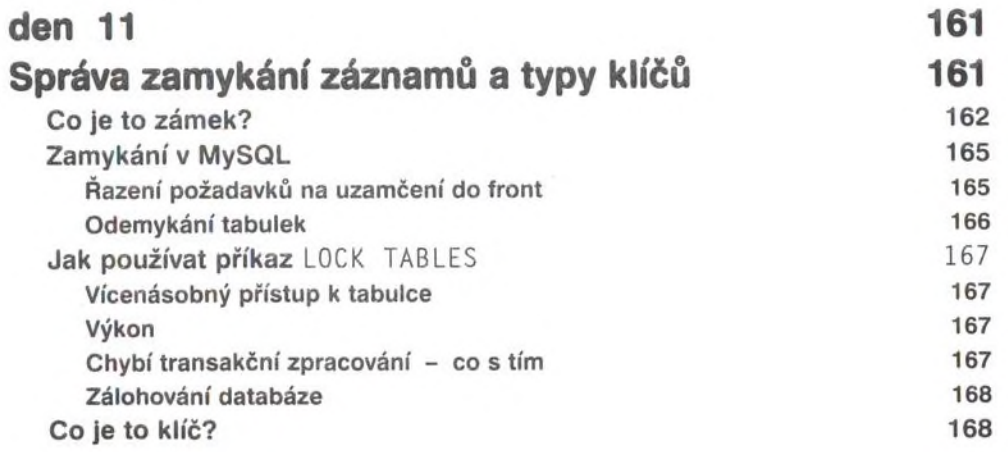

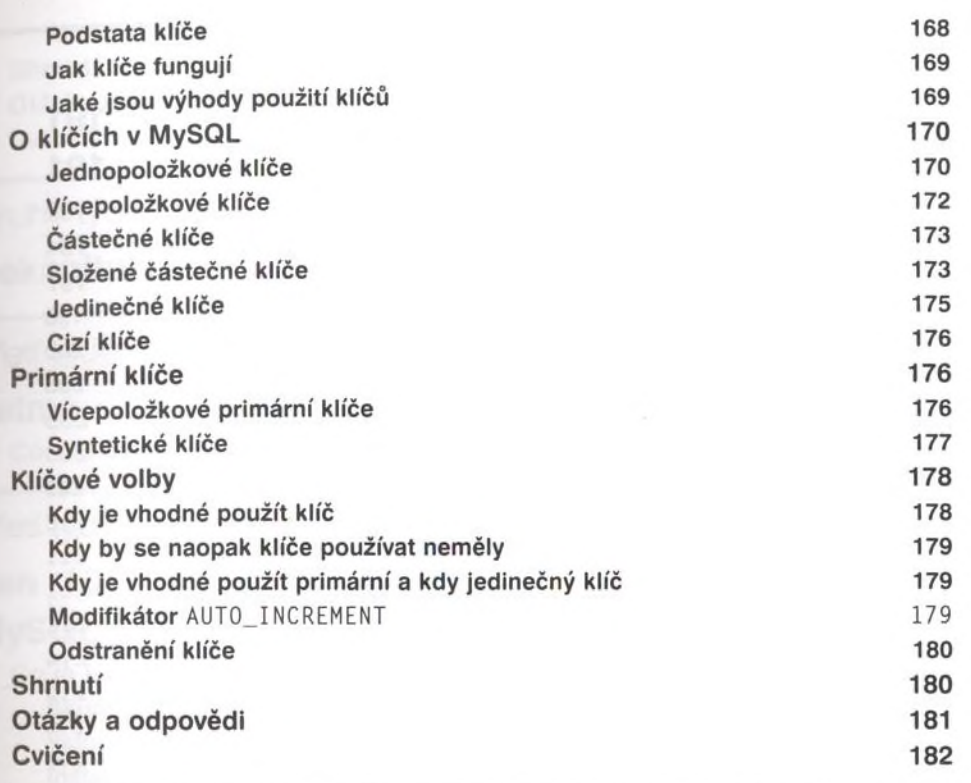

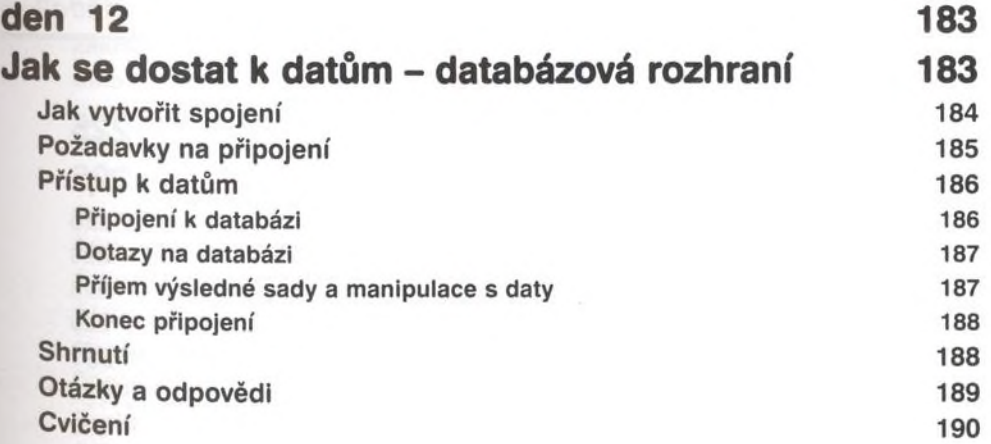

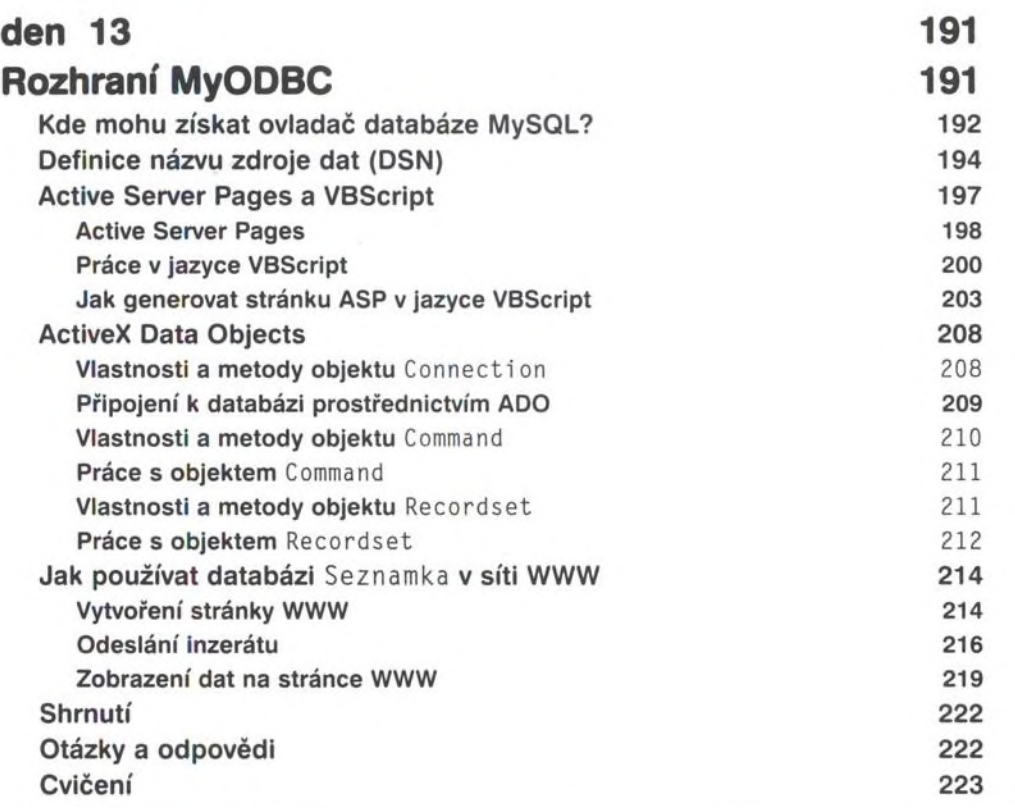

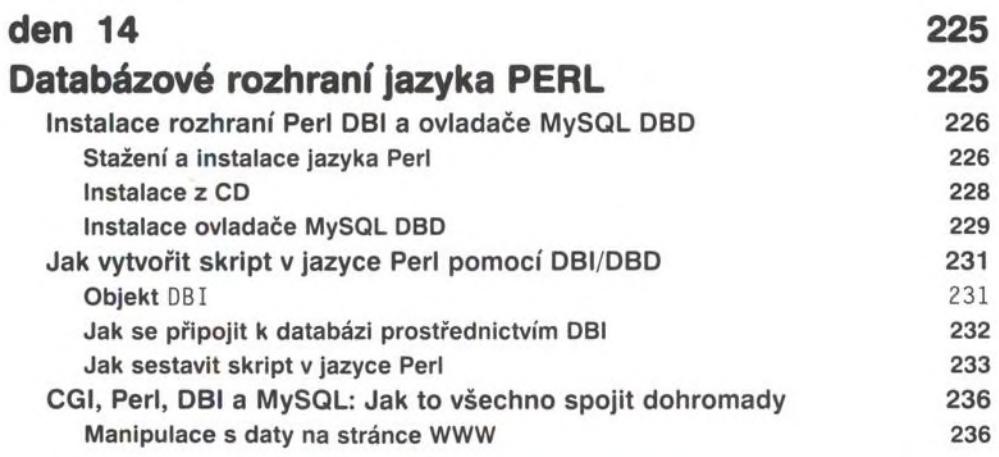

<span id="page-8-0"></span>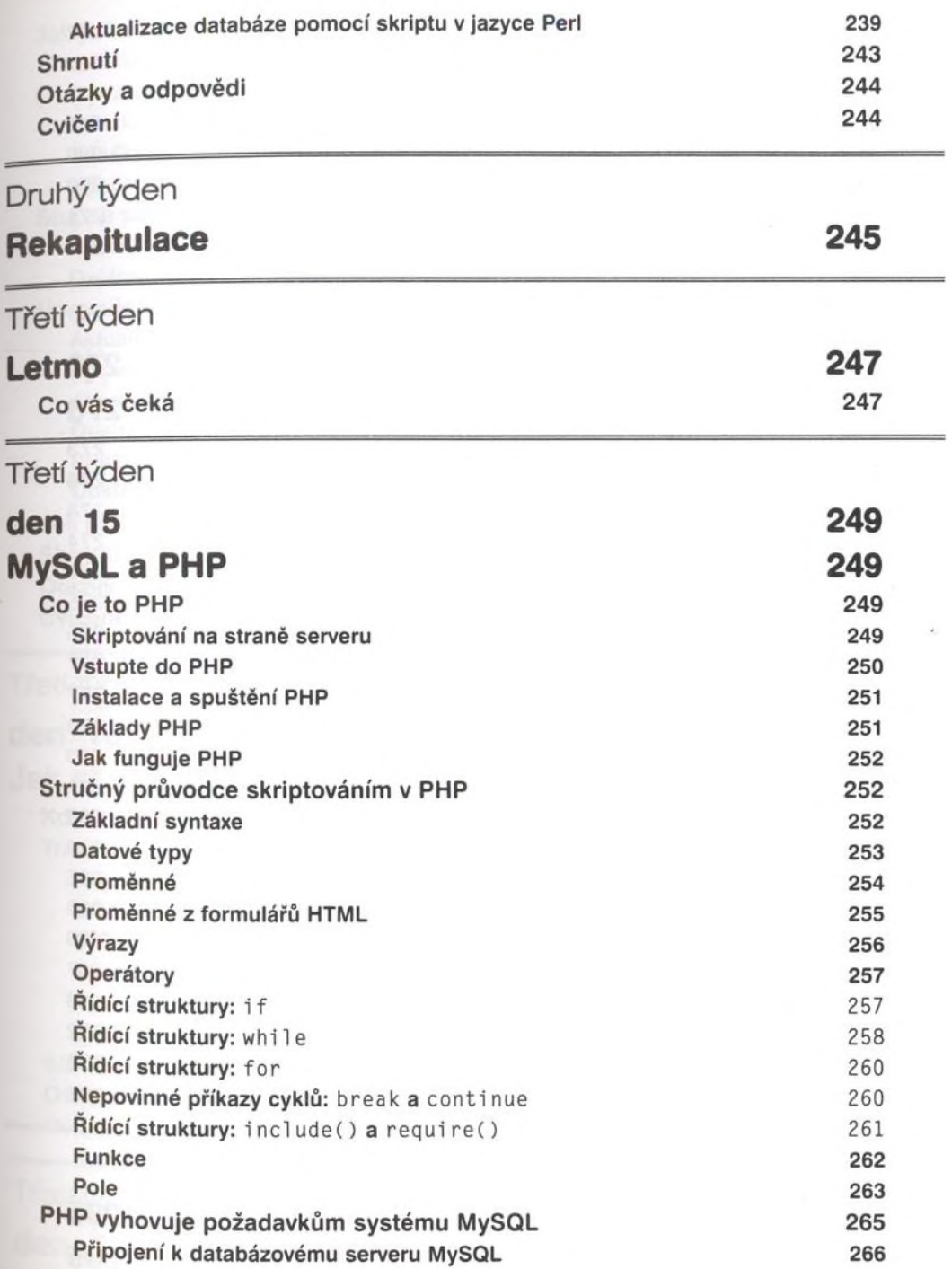

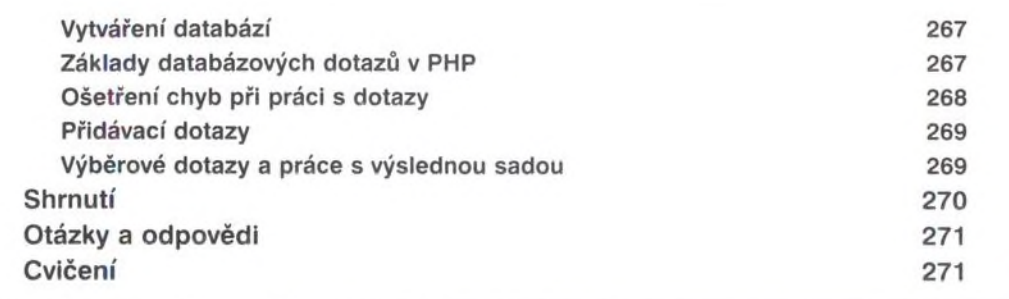

#### Třetí týden

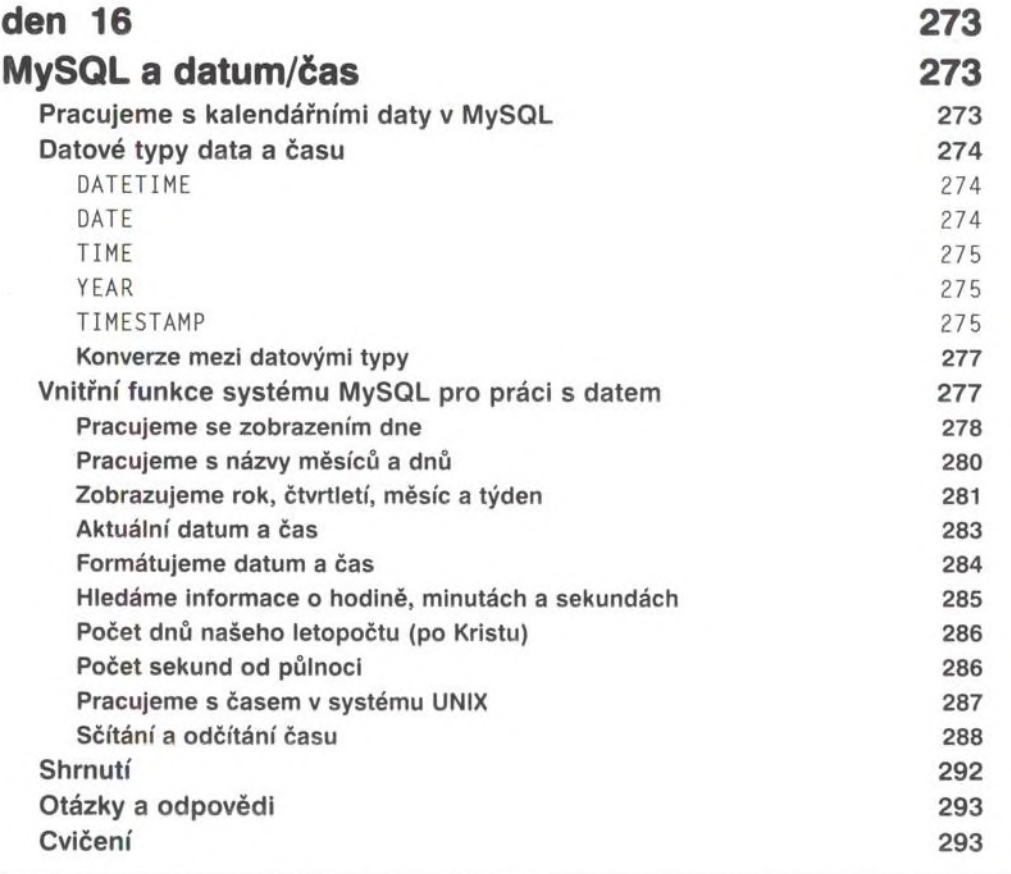

### Třetí týden

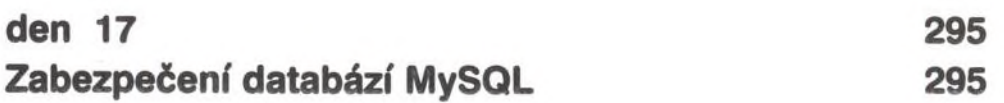

#### Obsah

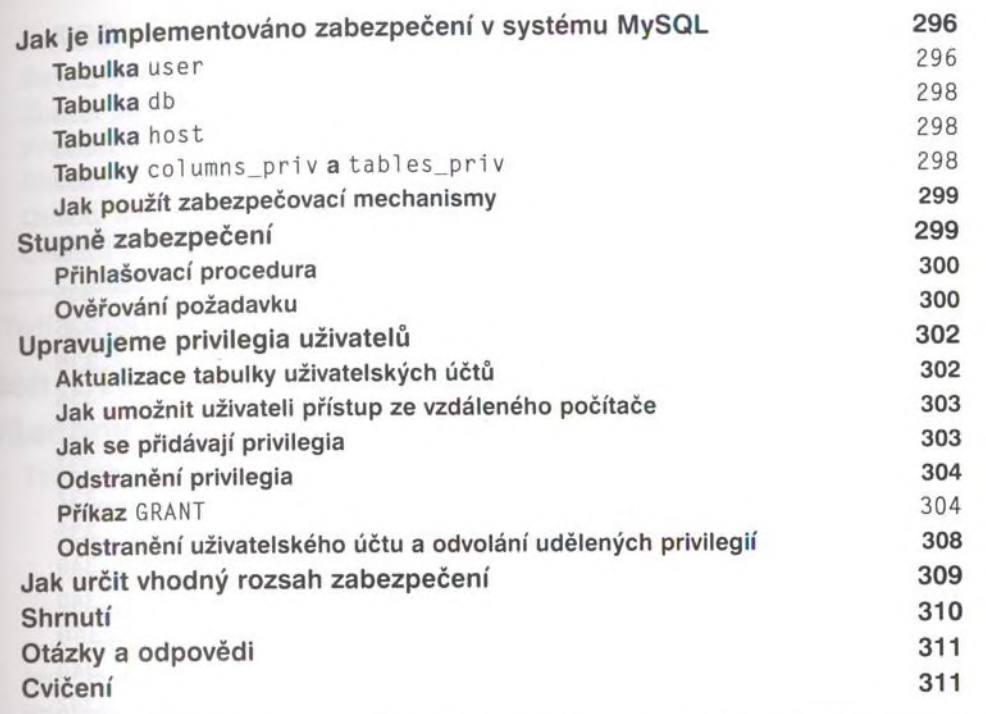

#### Třetí týden

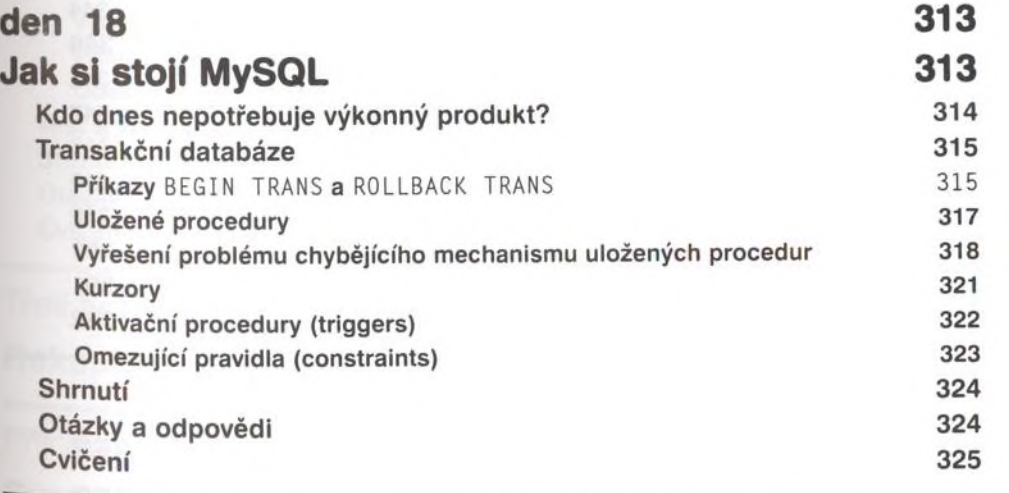

Třetí týden

**den 19 327**

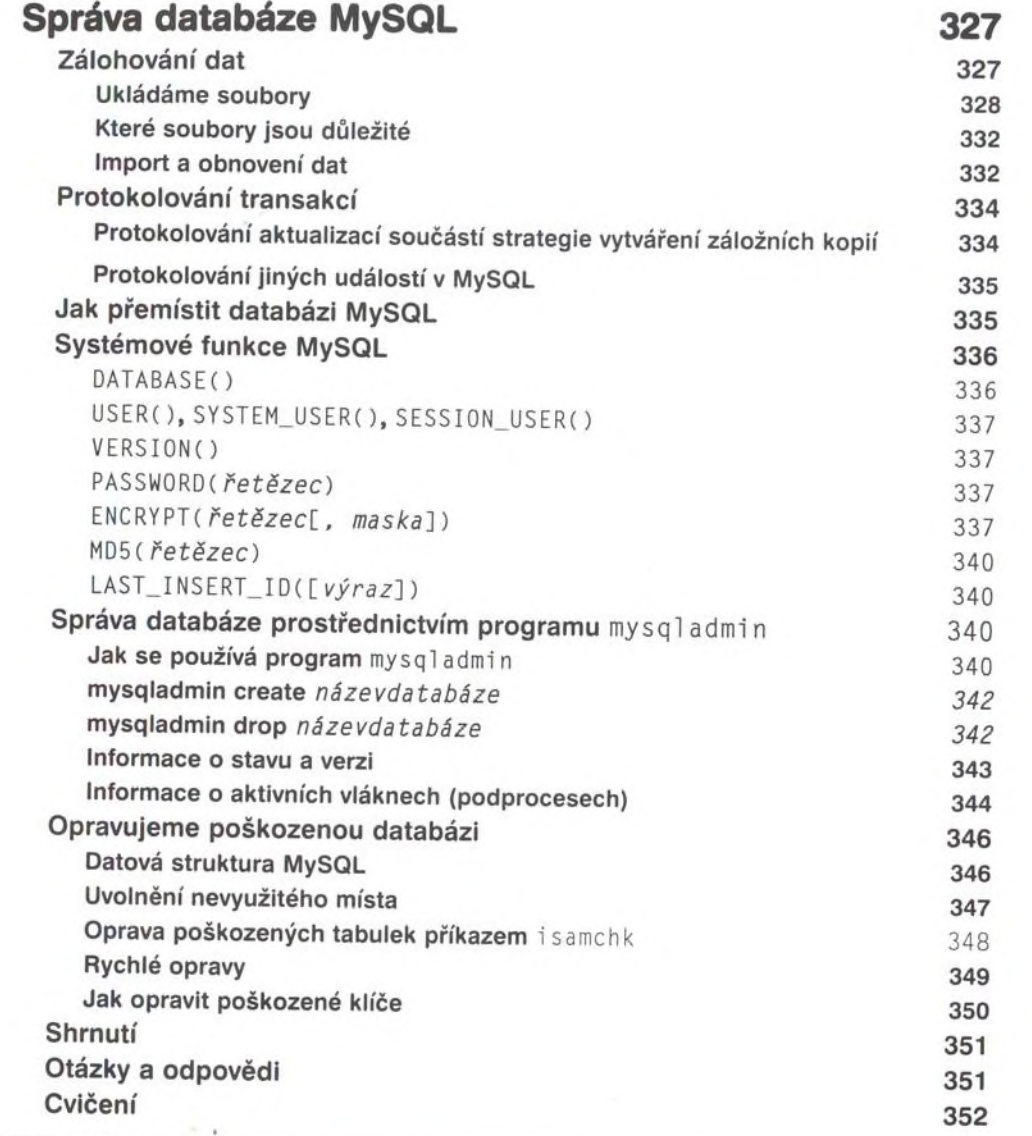

Třetí týden

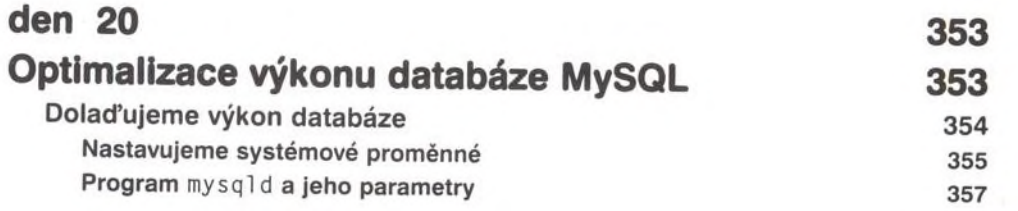

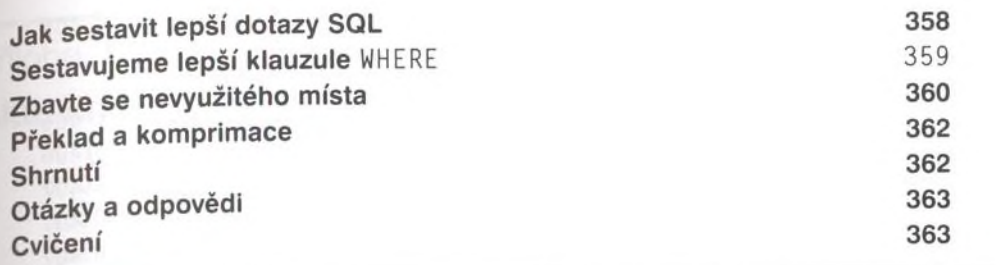

#### Třetí týden

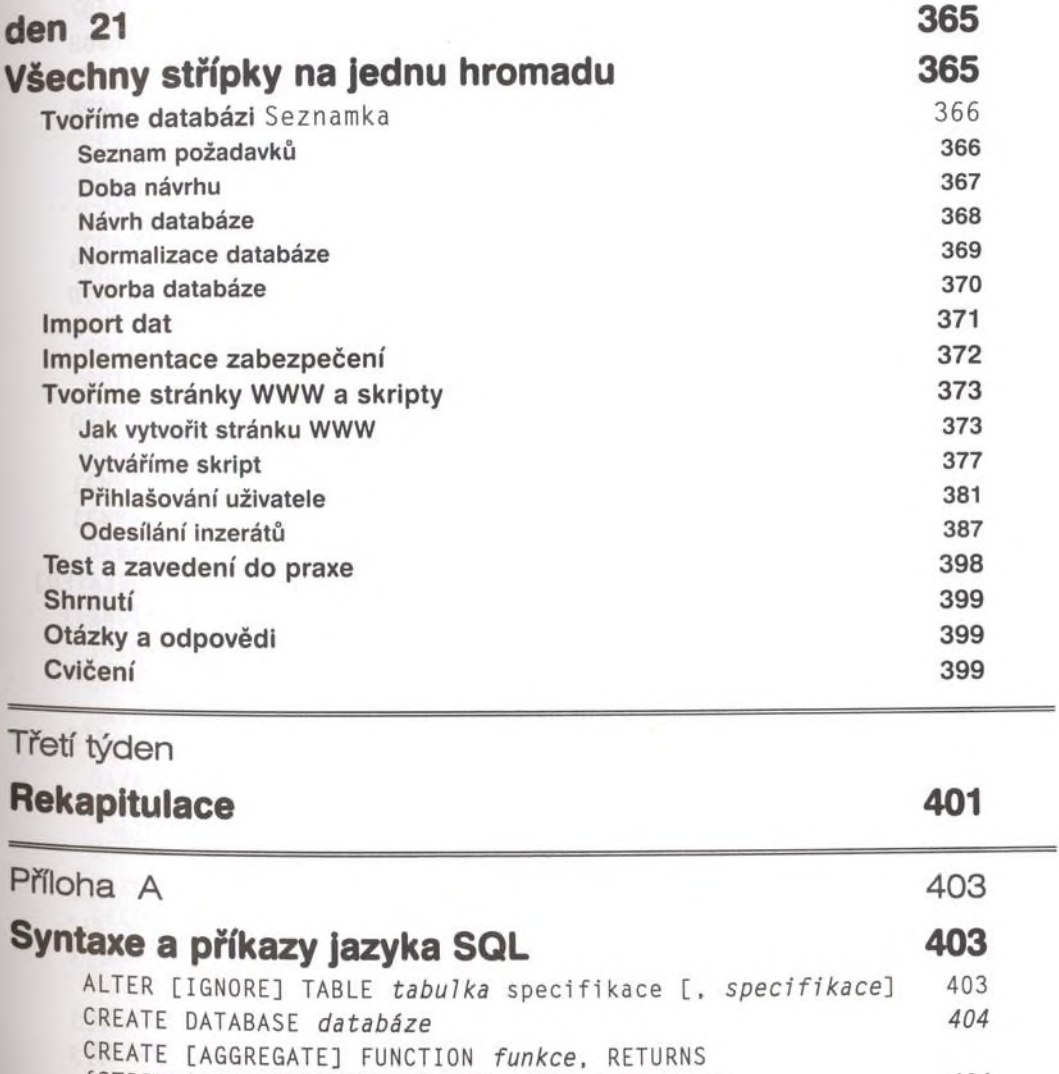

{STRING]REAL]INTEGER] SONAME *sdílená knihovna 404*

CREATE [UNIQUE] INDEX *index* ON *tabulka* (seznam polí) 405 CREATE **[TEMPORARY] TABLE** [ IF NOT EXISTS] *název\_tabulky definice\_tabulky [možnosti tabulky']* [[IGNORE nebo REPLACE] *výběrový příkaz]* 405 DELETE [LOW PRIORITY] FROM *tabulka* WHERE *kritéria* [LIMIT n] 406 DESCRIBE *tabulka [pole]* 407 DROP DATABASE [IF EXISTS] *databáze* 407 DROP FUNCTION *funkce* 407 DROP INDEX *index* ON *tabulka* 407 DROP TABLE [IF EXISTS] *tabulka* [, *tabulka*] ... 407 EXPLAIN *[ p ř i kazSELECT* nebo *tabulka]* 407 FLUSH *možností, možnost] . ..* 408 GRANT *privilegia* ON *databázový objekt* TO *uživatelské jméno* IDENTIFIED BY *heslo* [WITH GRANT OPTION] 408 INSERT [LOW\_PRIORITY nebo DELAYED] [IGNORE] [INTO] *tabulka* [(seznam poli)] VALUES(seznam hodnot). INSERT **[LOW\_PRIORITY** nebo DELAYED1 [IGNORE] [INTO] *tabulka* [(seznam poli)] SELECT ... INSERT [LOW\_PRIORITY nebo DELAYED] [IGNORE] [INTO] *tabulka*  $[(\text{seznam pol1})]$  SET *pole* =  $\text{výraz}$  [, *pole* =  $\text{výraz}$ ] ... 409 KILL *ID\_vlákna 410* LOAD DATA [LOW PRIORITY] [LOCAL] INFILE 'soubor' [IGNORE nebo REPLACE] INTO *tabulka.* [FIELDS TERMINATED BY *znak]* [ENCLOSED BY *znak].* [ESCAPED BY *znak]* [LINES TERMINATED BY *znak*], [IGNORE *n* LINES] [(seznam po11)] 410 LOCK TABLES *tabulka* [READ nebo WRITE] [ . *tabulka* (READ nebo WRITE}] . . . 411 **OPTIMIZE TABLE** *tabulka* 411 REPLACE **[LOW PRIORITY nebo DELAYED]** [INTO] *tabulka* [(seznam *polí)]* VALUES(seznam *hodnot).* REPLACE [L0W\_PRI0RITY nebo DELAYED] [INTO] *tabulka* [(seznam po*li*)] SELECT ... REPLACE [ LOW PRIORITY nebo DELAYED] [INTO] *tabulka* SET *pole tabulky - výraz* [ . SET *pole tabulky* = *výraz ] ...* 411 REVOKE seznam privilegií ON databázový objekt FROM *už iv a te ls k é jméno 412* SELECT [DISTINCT] seznam poli [INTO OUTFILE 'soubor' *možnosti exportu]* FROM *seznam tabulek* [{CROSS nebo INNER nebo STRAIGHT nebo LEFT nebo NATURAL) JOIN *tabulka* [ON *kritérium* spojení]], [WHERE kritéria][GROUP BY sloupce] [HAVING *k r i t é r i a][ORDER* BY *sloupce]* 412 **SHOW** *argument 412* UNLOCK TABLE *tabulka* nebo UNLOCK TABLE 413 UPDATE [ LOW\_PRIORITY] *tabulka* SET *pole - hodnota* [WHERE *kritéria*] [LIMIT *n*] 413 USE *databáze 413*

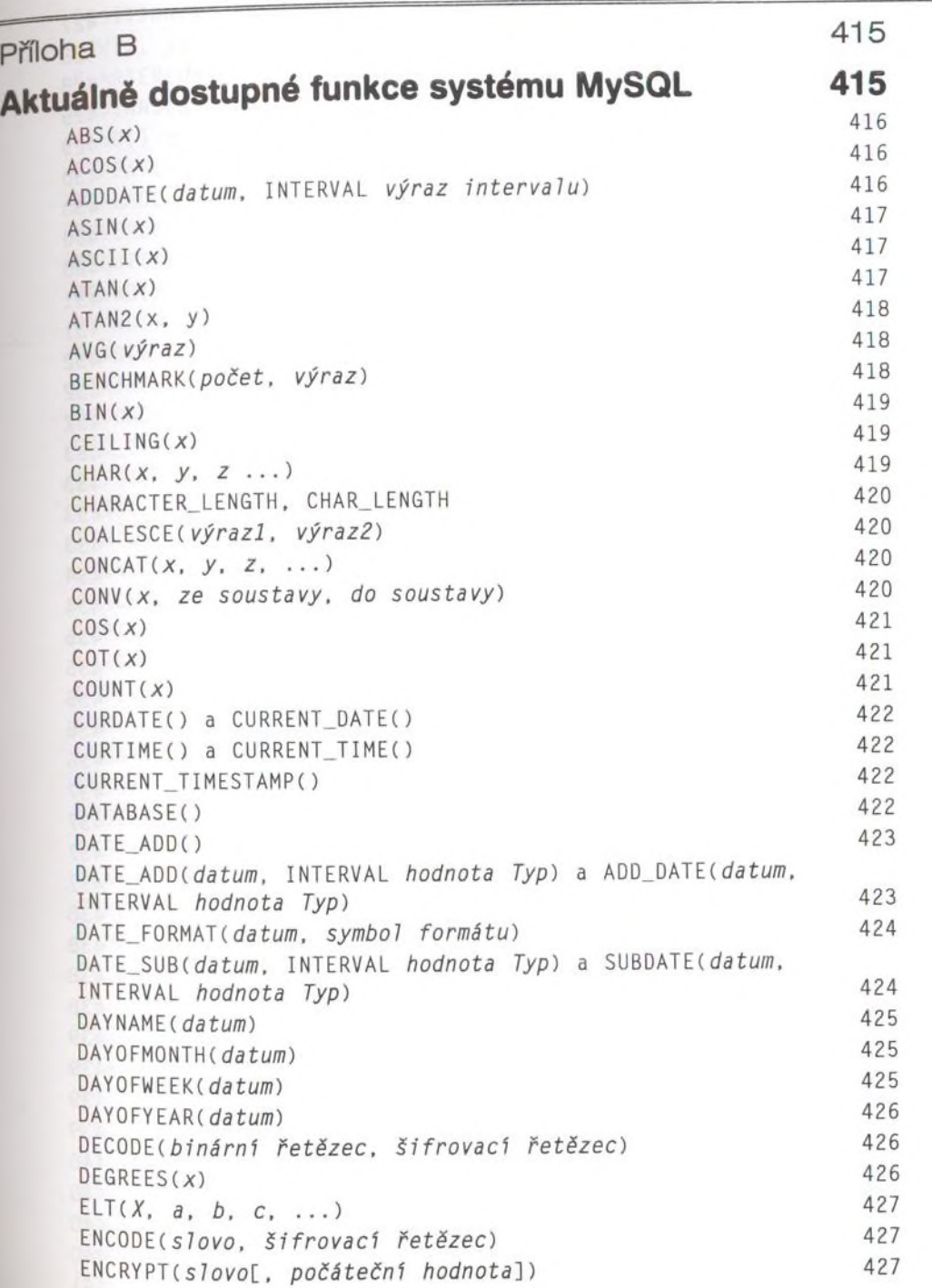

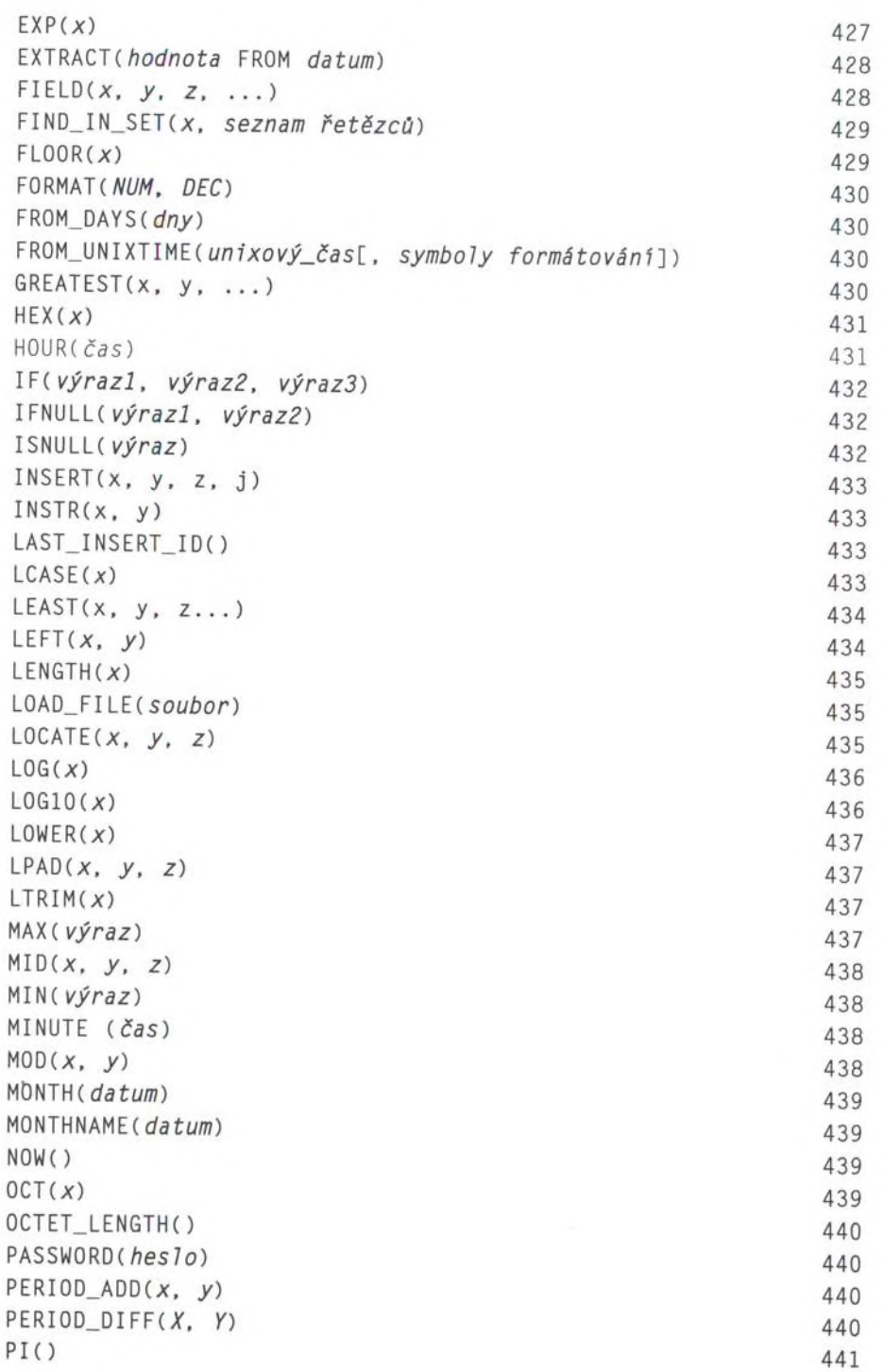

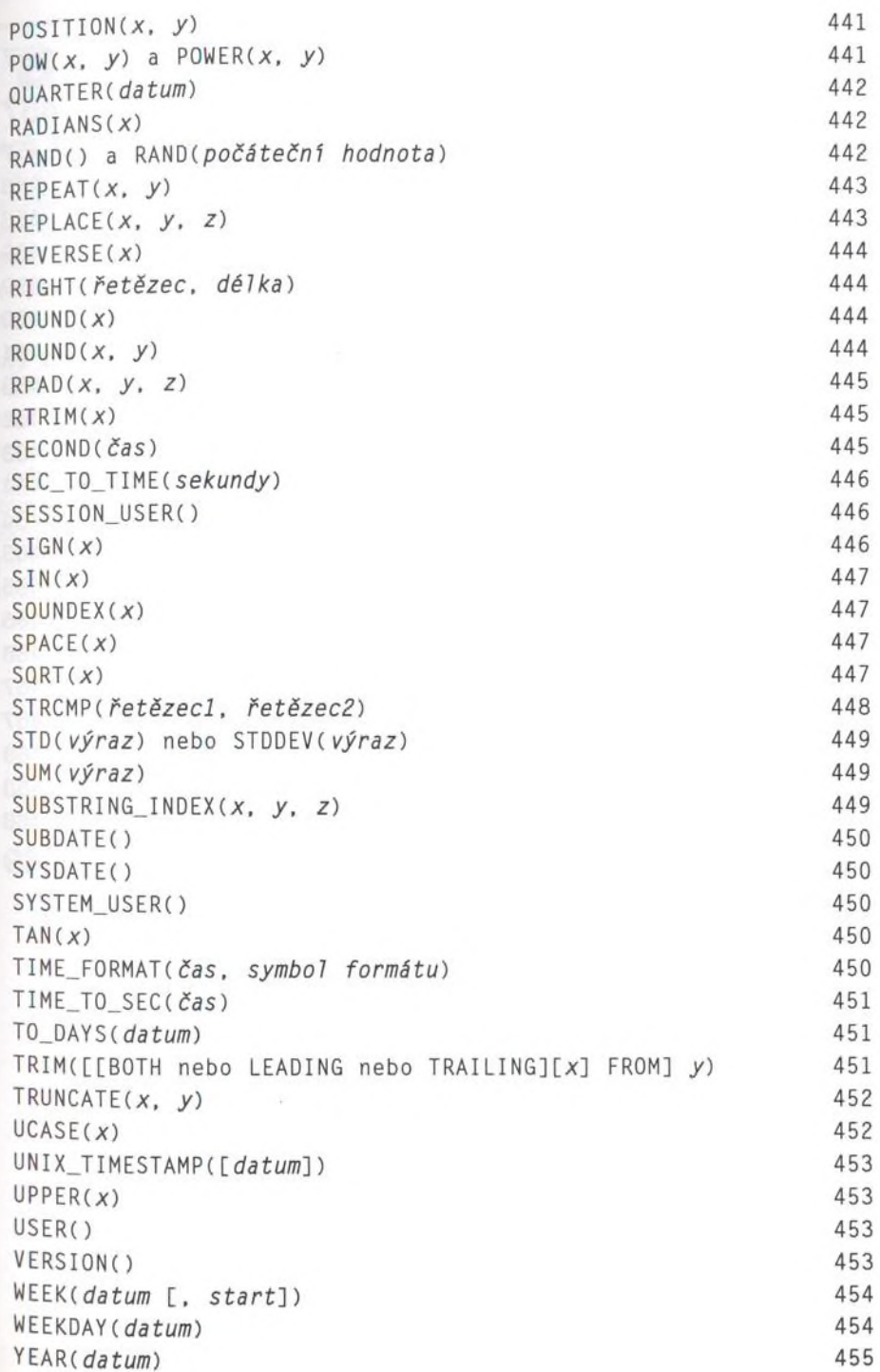

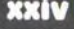

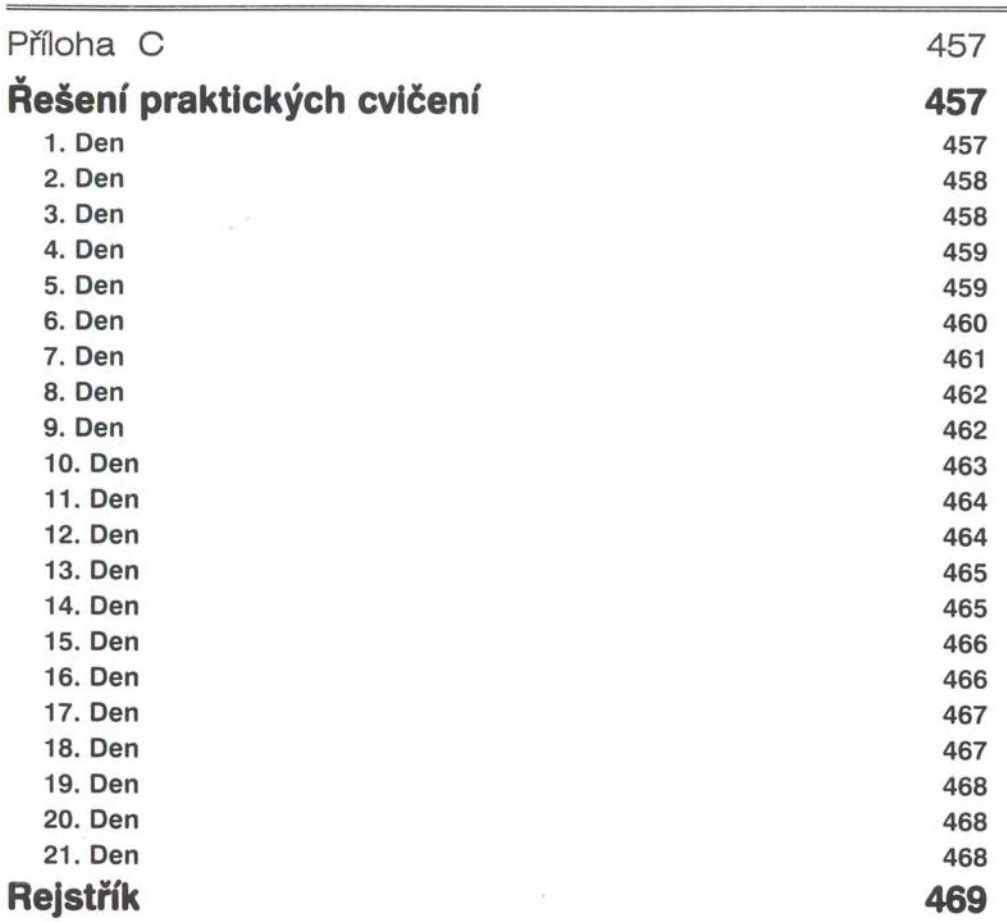